# **BAB III**

# **METODOLOGI PENELITIAN**

#### **A. Metode Peneltian**

Metode penelitian sangat diperlukan dalam pelaksanaan penelitian, dimana metode ini merupakan suatu pendekatan yang digunakan untuk mencari jawaban atau menggambarkan permasalahan yang akan dibahas. Metode penelitian juga dapat dikatakan sebagai cara yang digunakan untuk mencapai tujuan penelitian.

Ada beberapa metode yang dapat digunakan dalam suatu penelitian, metode tersebut adalah Metode Eksperimen, Metode Ex Post Facto, Metode Deskriptif dan Metode Historis. Tiap jenis metode penelitian memiliki ciri khas masing-masing yang berbeda satu sama lainnya.

Metode yang digunakan dalam penelitian ini adalah metode penelitian deskriptif analitik korelasional. Metode deskriptif adalah penelitian yang berusaha mendeskripsikan atau menggambarkan suatu gejala, peristiwa, kejadian yang terjadi pada masa sekarang dan dilanjutkan dengan penganalisaan data-data hingga diperolehnya suatu jawaban tentang hipotesis penelitian, Winarno Surakhmad (1998:32). Data yang diperoleh kemudian diolah, ditafsirkan, dan disimpulkan. Pendekatan yang digunakan adalah pendekatan kuantitatif, yaitu pendekatan yang memungkinkan dilakukan pencatatan dan analisis data hasil penelitian secara eksak dan menganalisis datanya menggunakan perhitungan statistik.

#### **B. Variabel dan Paradigma Penelitian**

#### **1. Variabel Penelitian**

Menurut Suharsimi Arikunto (2006:118) menyatakan bahwa "variabel adalah objek penelitian, atau apa yang menjadi titik perhatian suatu penelitian". Variabel penelitian secara garis besar dapat dibagi dua kategori yaitu variabel bebas (*independent variable*) dan variabel terikat (*dependent variable*).

- a. variabel bebas (independent) yaitu variabel perlakuan atau variabel yang sengaja dimanipulasi untuk diketahui intensitasnya atau pengaruhnya terhadap variabel terikat. Yang menjadi variabel bebas dalam penelitian ini adalah bimbingan guru dalam proses belajar mengajar (Variabel X).
- b. variabel terikat (dependent) yaitu variabel yang timbulnya akibat variabel bebas atau respon dari variabel bebas. Yang menjadi variabel terikat dalam penelitian ini adalah hasil belajar siswa pada mata pelajaran gambar teknik di SMK Negeri 2 Bandung (Variabel Y).

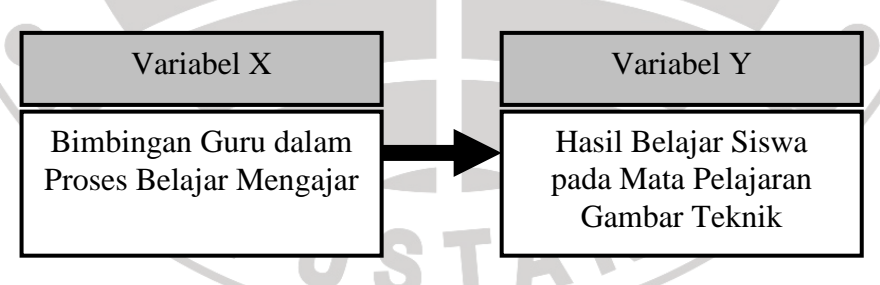

Gambar 3.1. Hubungan Variabel Penelitian

#### **2. Paradigma Penelitian**

Paradigma penelitian adalah alur pemikiran mengenai objek penelitian dalam sebuah proses penelitian. Menurut Sugiyono (2004:5) menyatakan bahwa:

Paradigma penelitian merupakan pola pikir yang menunjukkan

hubungan antara variabel yang akan diteliti yang sekaligus mencerminkan jenis dan jumlah rumusan masalah yang perlu dijawab melalui penelitian, teori yang digunakan untuk merumuskan hipotesis, jenis dan jumlah hipotesis, dan teknik analisis statistik yang akan digunakan.

Untuk memperjelas gambaran variabel penelitian penulis menyusun

penelitian secara sistematik dalam bentuk paradigma penelitian sebagai berikut:

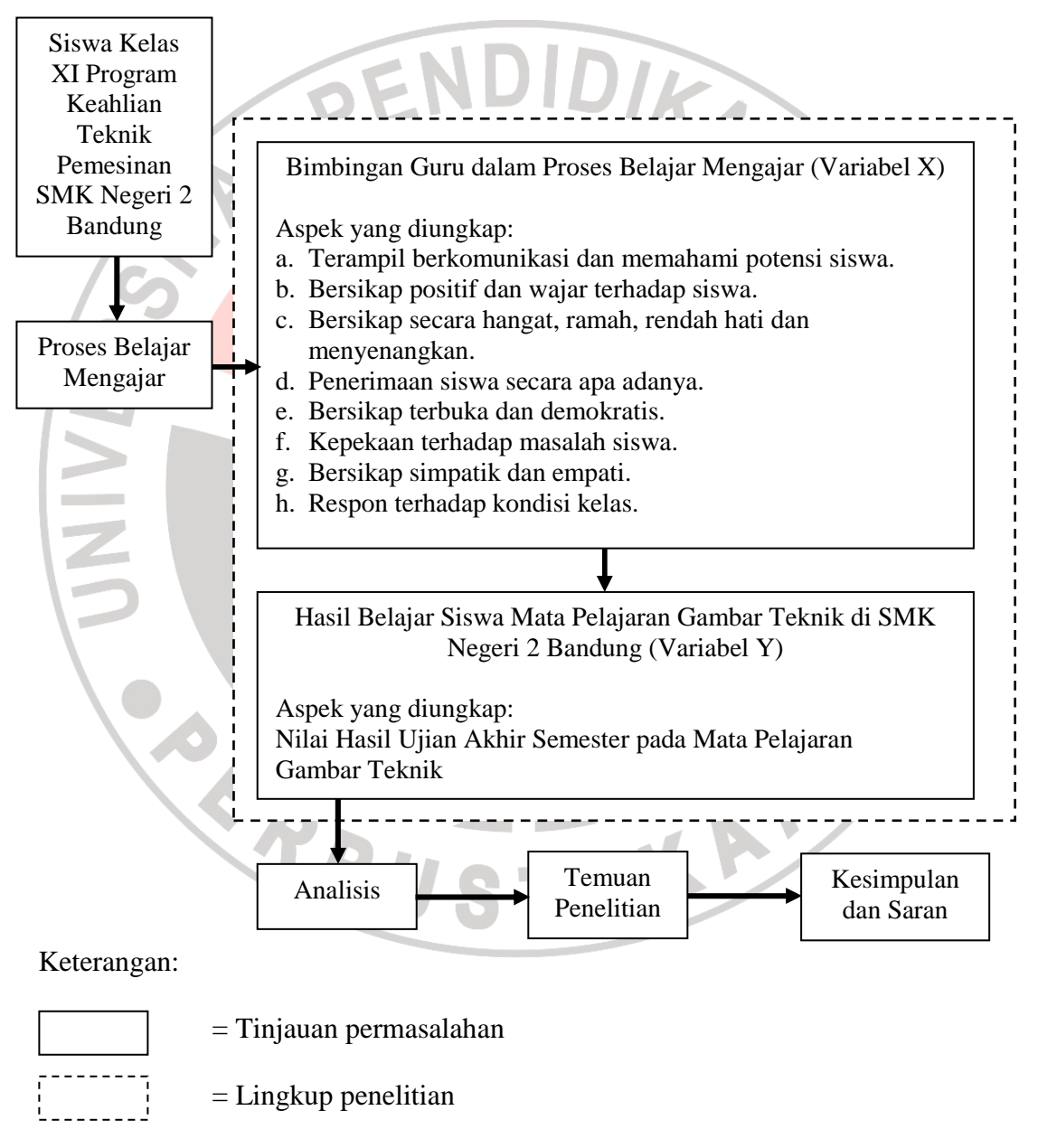

Gambar 3.2. Paradigma Penelitian

# **C. Data dan Sumber Data Penelitian**

#### **1. Data Penelitian**

Menurut Suharsimi Arikunto (2006:118) menyatakan bahwa:

Data adalah hasil pencatatan peneliti, baik yang berupa fakta ataupun angka yang dapat dijadikan bahan untuk menyusun suatu informasi, sedangkan informasi adalah hasil pengolahan data yang dipakai untuk suatu keperluan.

Dalam penelitian ini, data yang diperlukan adalah:

- a. Data mengenai bimbingan guru dalam proses belajar mengajar pada mata pelajaran gambar teknik di SMK Negeri 2 Bandung.
- b. Data tentang hasil belajar siswa yaitu berupa nilai ujian semester kelas XI pada mata pelajaran gambar teknik. Data ini diperoleh dengan teknik dokumentasi dari guru yang mengajar mata pelajaran gambar teknik.

# **2. Sumber Data Penelitian**

Menurut Suharsimi Arikunto (2006:129), yang dimaksud dengan sumber data dalam penelitian adalah subjek dari mana data itu diperoleh.

Berdasarkan kutipan di atas maka sumber data yang utama dalam penelitian ini adalah siswa-siswi kelas XI program keahlian teknik pemesinan SMK Negeri 2 Bandung Tahun ajaran 2008/2009 sebagai responden yang mengisi angket penelitian yang telah diberikan oleh peneliti.

#### **D. Populasi dan Sampel Penelitian**

## **1. Populasi Penelitian**

Populasi adalah keseluruhan subjek penelitian atau totalitas kelompok subjek, baik manusia, gejala, nilai, benda-benda atau peristiwa yang menjadi sumber data untuk penelitian, Suharsimi Arikunto (2006:130). Populasi dalam penelitian ini adalah siswa-siswi kelas XI SMK Negeri 2 Bandung tahun ajaran 2008/2009 dengan jumlah populasi 480 siswa.

Ditentukannya populasi penelitian ini berdasarkan pertimbangan sebagai berikut (Riduwan, 2008:208):

- a. Secara psikologis siswa kelas XI berada pada masa remaja yang selalu mencari kebenaran-kebenaran yang hakiki.
- b. Siswa kelas XI diduga mempunyai pengalaman belajar dan telah bergaul di lingkungan sekolah relatif lama sehingga dianggap sudah mengenal betul lingkungan sekolah serta staf-staf sekolah dan memiliki persepsi yang intens tentang bimbingan belajar yang diberikan guru pada waktu mengajar.
- c. Siswa kelas XI sudah menerima bimbingan dari guru dalam proses belajar mengajar yang sesuai atau tidak sesuai dengan tuntutannya.

Tabel 3.1. Populasi Siswa Kelas XI Program Keahlian Teknik Pemesinan SMK Negeri 2 Bandung Tahun Ajaran 2008/2009

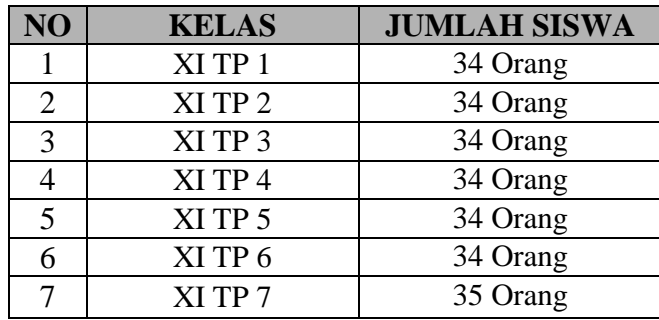

| 8             | XI TP 8         | 34 Orang  |
|---------------|-----------------|-----------|
| 9             | XI TP 9         | 34 Orang  |
| 10            | XI TP 10        | 35 Orang  |
| 11            | <b>XI TP 11</b> | 35 Orang  |
| 12            | XI TP 12        | 36 Orang  |
| 13            | <b>XI TP 13</b> | 36 Orang  |
| 14            | <b>XI TP 14</b> | 32 Orang  |
| <b>JUMLAH</b> |                 | 481 Orang |

(Sumber: Daftar Hadir SMK Negeri 2 Bandung)

# **2. Sampel Penelitian**

Sampel merupakan sebagian dari populasi yang dapat mewakili dan menggambarkan karakter populasi yang sebenarnya, Suharsimi Arikunto (2006:112). Penarikan sampel perlu dilakukan karena populasi sifatnya sangat luas, sehingga dengan menggunakan sampel dalam penelitian lebih efisien dan efektif.

Berkaitan dengan teknik pengambilan sampel, Nasution (Riduwan, 2008:57) mengatakan bahwa 'Mutu penelitian tidak selalu ditentukan oleh besarnya sampel, akan tetapi oleh kokohnya dasar-dasar teorinya, oleh desain penelitiannya serta mutu pelaksanaan dan pengolahannya'.

Mempertimbangkan keterbatasan waktu, tenaga dan biaya, maka penulis merasa perlu menetapkan jumlah sampel. Tekik penarikan sampel dalam penelitian ini yaitu dengan teknik *Proportional Random Sampling* yaitu cara pengambilan sampel dari anggota populasi secara acak dan berstrata secara proporsional, (Riduwan, 2008:58). Kemudian penulis mengelompokkan menjadi tiga kelompok yaitu kelompok yang mendapat nilai unggul, sedang dan rendah (asor).

Untuk Penentuan besarnya persentase sampel, penulis berpedoman menurut Suharsimi Arikunto (2006:134) yaitu:

Apabila subjek populasinya kurang dari seratus, lebih baik diambil semua, sehingga penelitiannya merupakan penelitian populasi. Selanjutnya jika jumlah subjek populasi besar atau lebih dari seratus maka dapat diambil antara 10-15% atau 20-25% atau lebih.

Mengacu pedoman di atas, maka peneliti hanya meneliti sebagian dari jumlah populasi yang ada. Sampel yang diambil adalah 20% dari jumlah populasi yaitu 20% dari 481 sebanyak 96,2 dibulatkan menjadi 97 siswa.

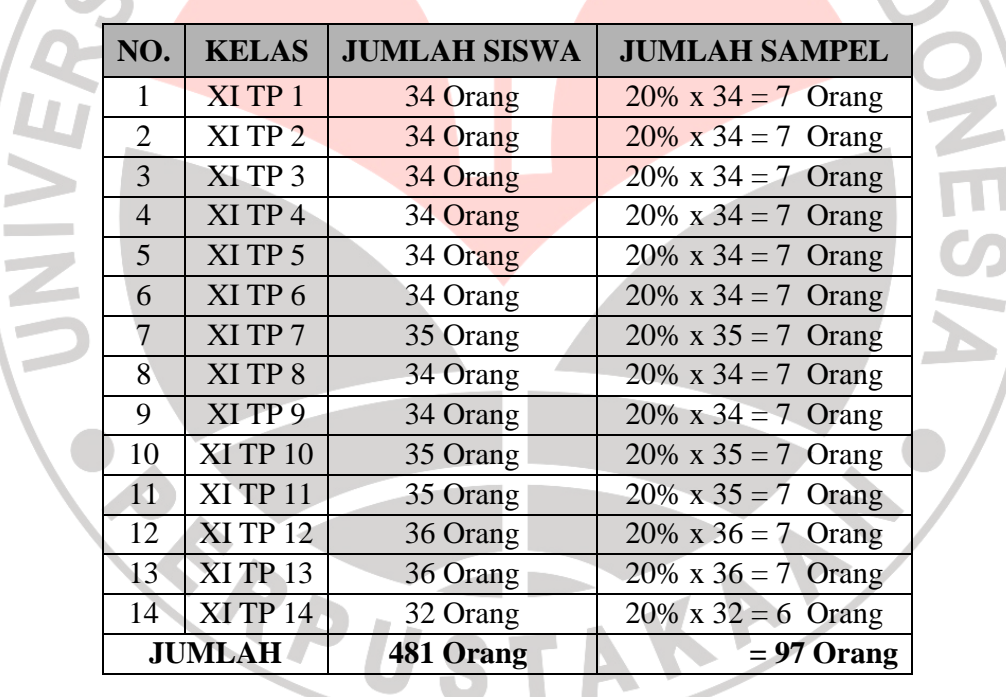

# Tabel 3.2. Jumlah Anggota Sampel Penelitian

### **E. Teknik Pengumpulan Data**

Teknik pengumpulan data diperlukan untuk mengumpulkan data yang digunakan dalam menjawab permasalahan yang sedang diteliti. Data merupakan suatu bahan yang sangat diperlukan untuk diteliti/dianalisis, maka dari itu

diperlukan suatu teknik pengumpulan data yang relevan dengan tujuan penelitian.

Teknik pengumpulan data yang digunakan dalam penelitian ini adalah teknik angket atau kuesioner dan dokumentasi.

a. Angket atau Kuesioner

Menurut Arikunto (2006:151) mengemukakan bahwa "Angket adalah sejumlah pertanyaan atau pernyataan tertulis yang digunakan untuk memperoleh data informasi dari responden dalam arti laporan tentang pribadinya atau hal-hal yang ia ketahui."

Teknik ini merupakan teknik pengumpulan data melalui penyebaran seperangkat daftar pertanyaan atau pernyataan tertulis kepada responden yang menjadi anggota sampel. Menurut Suharsismi Arikunto (2006:152) penggunaan angket sebagai teknik pengumpulan data mempunyai keuntungan sebagai berikut:

- 1) Tidak memerlukan hadirnya peneliti.
- 2) Dapat dibagikan secara serentak kepada banyak responden.
	- 3) Dapat dijawab oleh responden menurut kecepatan masing-masing dan menurut waktu senggang responden.
	- 4) Dapat dibuat anonim sehingga responden bebas, jujur dan tidak malumalu dalam memberikan jawaban.
	- 5) Dapat dibuat dengan standar tertentu, sehingga bagi semua responden dapat diberi pertanyaan yang benar-benar sama.

Pengumpulan data dengan teknik angket ini digunakan untuk mendapatkan data mengenai bimbingan guru dalam proses belajar mengajar pada mata pelajaran Gambar Teknik.

b. Dokumentasi

Menurut Arikunto (2006:158) mengemukakan bahwa "Di dalam melaksanakan metode dokumentasi, peneliti menyelidiki benda-benda tertulis seperti buku-buku, majalah, dokumen, peraturan-peraturan, notulen rapat, catatan harian dan sebagainya". Teknik dokumentasi yang dilakukan dalam penelitian ini untuk mendapatkan data hasil belajar siswa pada mata pelajaran Gambar Teknik.

#### **F. Alat Pengumpul Data**

Sesuai dengan rumusan masalah dan untuk menguji hipotesis yang diajukan dalam penelitian ini, maka diperlukan alat pengumpul data. Alat pengumpul data digunakan agar dapat menggali keterangan dan memperoleh data mengenai variabel-variabel dalam penelitian ini, yaitu:

- 1. Angket penelitian variabel bebas (X), dimana variabel ini memperoleh data dari siswa mengenai bimbingan guru dalam proses belajar mengajar.
- 2. Dokumentasi untuk variabel terikat (Y), dimana variabel ini memperoleh data dari siswa mengenai hasil belajar siswa pada Mata Pelajaran Gambar Teknik. Angket yang digunakan adalah angket tertutup, dalam arti alternatif jawaban sudah tersedia, dimana responden hanya memilih jawaban yang telah disediakan. Angket dibuat berdasarkan kisi-kisi yang telah ditetapkan sebelumnya. Angket yang digunakan dalam penelitian ini disusun menurut Skala Likert, Riduwan (2008:87) mengatakan, bahwa:

Skala Likert digunakan untuk mengukur sikap, pendapat, persepsi seseorang atau sekelompok tentang kejadian atau gejala sosial. Dengan Skala Likert, maka variabel yang akan diukur dijabarkan menjadi indikator variabel, kemudian indikator tersebut dijadikan sebagai titik tolak untuk menyusun item-item instrument yang dapat berupa pertanyaan atau pernyataan.

Angket dengan menggunakan skala Likert menyediakan lima alternatif jawaban yaitu (untuk pernyataan positif):

Skor 5 : diberikan jika siswa menjawab Selalu (SL).

Skor 4 : diberikan jika siswa menjawab Sering (SR).

Skor 3 : diberikan jika siswa menjawab Jarang (J).

Skor 2 : diberikan jika siswa menjawab Sangat Jarang (SJ).

Skor 1 : diberikan jika siswa menjawab Tidak Pernah (TP).

Untuk pernyataan negatif:

Skor 1 : diberikan jika siswa menjawab Selalu (SL).

Skor 2 : diberikan jika siswa menjawab Sering (SR).

Skor 3 : diberikan jika siswa menjawab Jarang (J).

Skor 4 : diberikan jika siswa menjawab Sangat Jarang (SJ).

Skor 5 : diberikan jika siswa menjawab Tidak Pernah (TP).

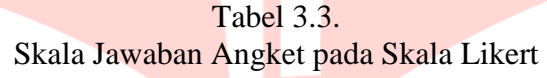

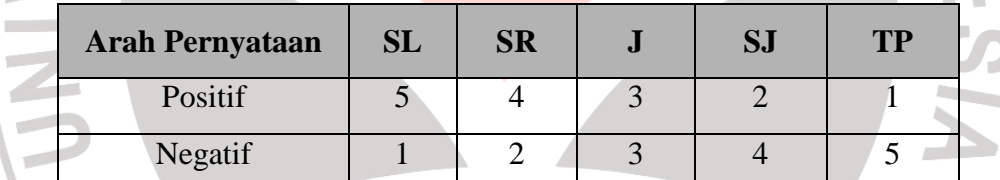

(Riduwan, 2008:87)

N

Keterangan: Selalu (SL) Sangat Jarang (SJ)

Sering (SR) Tidak Pernah (TP)

Jarang (J)

# **G. Pengujian Instrumen Peneltian**

Pengujian ini dilakukan agar alat ukur penelitian atau angket yang digunakan diharapkan dapat mencapai keberhasilan atau setidaknya mendekati kebenaran data yang diharapkan. Suatu alat ukur dikatakan valid apabila alat itu dapat mengukur apa yang hendak diukur. Instrumen yang valid mempunyai validitas yang tinggi, sedangkan instumen yang kurang berarti memiliki validitas

yang rendah. Tinggi rendahnya validitas instrumen menunjukkan sejauh mana data yang terkumpul tidak menyimpang dari gambaran tentang variabel yang dimaksud.

# **1. Uji Validitas Instrument**

Uji validitas dilakukan berkenaan dengan ketepatan alat ukur terhadap konsep yang diukur sehingga benar-benar mengukur apa yang seharusnya diukur. Berkaitan dengan pengujian validitas instrumen menurut Riduwan (2008:109) menjelaskan bahwa "validitas adalah suatu ukuran yang menunjukan tingkat keandalan atau kesahihan suatu alat ukur". Alat ukur yang kurang valid berarti memiliki validitas rendah. Untuk menguji validitas alat ukur, terlebih dahulu dicari harga korelasi antara bagian-bagian dari alat ukur secara keseluruhan dengan cara mengkorelasikan setiap butir alat ukur dengan skor total yang merupakan jumlah tiap skor butir. Untuk pegujian validitas instrument yaitu sebagai berikut:

Langkah 1. Menghitung korelasi setiap butir dengan rumus *pearson Product* 

*Moment* (PPM) sebagai berikut:

$$
r_{\text{hitung}} = \frac{n(\sum XY) - (\sum X)(\sum Y)}{\sqrt{\{n.\sum X^2 - (\sum X)^2\}\{n.\sum Y^2 - (\sum Y)^2\}}}
$$

e (Riduwan, 2008:98)

Keterangan:

 $r_{\text{hitung}}$  = Koefisien korelasi

- $\Sigma X$  = Jumlah skor item
- $\Sigma Y$  = Jumlah skor total (seluruh item)
- $n = J$ umlah responden

Langkah 2. Menghitung harga thitung dengan rumus:

$$
t = \frac{r\sqrt{n-2}}{\sqrt{1-r^2}}
$$
 (Riduwan, 2008:100)

Keterangan:

 $t =$  Nilai t hitung

 $r = K$ oefisien korelasi hasil t hitung

n = Jumlah responden

Langkah 3. Mencari t<sub>tabel</sub> apabila diketahui signifikansi untuk  $\alpha = 0.05$  dan derajat kebebasan (d $k = n-2$ )

Langkah 4. Membuat keputusan dengan membandingkan thitung dengan trabel

Kaidah keputusan, jika: t  $_{\text{hitung}} > t$  tabel berarti valid, sebaliknya

 $t_{\text{hitung}} < t_{\text{table}}$  berarti tidak valid.

### **2. Pengujian Reliabilitas Instrument**

Reliabilitas dilakukan untuk mendapatkan tingkat ketepatan (keterandalan atau keajegan) alat pengumpul data (instrumen) yang digunakan, (Riduwan, 2008:215). Pada instrumen ini diuji dengan uji reliabilitas instrument, yaitu dengan menggunakan metode Alpha.

Langkah-langkah mencari nilai reliabilitas dengan metode Alpha sebagai berikut:

Langkah 1. Menghitung Varians Skor tiap-tiap item dengan rumus:

$$
S = \frac{\sum X^2 - \frac{(\sum X)^2}{n}}{n}
$$
 (Riduwan, 2008:115)

Keterangan:

 $S = Varians skor tiap item$ 

n = Jumlah responden

 $\Sigma X^2$  $=$  Jumlah kuadrat item X

 $(\Sigma X)^2$  = Jumlah item X dikuadratkan

Langkah 2. Kemudian menjumlahkan Varians semua item dengan rumus:

$$
\Sigma S = S_1 + S_2 + S_3 \dots S_n
$$
 (Riduwan, 2008:116)  
igan:  
= Jumlah varias semua item  

$$
S_3, S_n = \text{varians item ke } 1, 2, 3, n
$$

Keterangan:

 $\sum$ S = Jumlah varians semua item

 $S_1, S_2, S_3, S_n$  = varians item ke 1, 2, 3, n

Langkah 3. Menghitung Varians total dengan rumus:

$$
S_t = \frac{\sum X_t^2 - \frac{(\sum X_t)^2}{n}}{n}
$$

=(Riduwan, 2008:116)

R

KAP

Keterangan:

 $S_t$ 

= Varians total

 $n = J$ umlah responden

 $\Sigma X_t^2$ = Jumlah kuadrat X total

 $(\Sigma X_t)^2$  = Jumlah X total dikuadratkan

Langkah 4. Masukkan nilai Alpha dengan rumus:

$$
r_{11} = \left(\frac{k}{k-1}\right)\left(1 - \frac{\sum S}{S_t}\right)
$$
 (Riduwan, 2008:116)

Keterangan:

- $r_{11}$  = Nilai realibilitas
- $\Sigma S = J$ umlah varians skor tiap item
- $S_t$  $=$  Varians total
- $K = J$ umlah item

Selanjutnya untuk mengetahui koefisien korelasinya signifikan atau tidak dikonsultasikan dengan nilai (Tabel r Product Moment) untuk  $\Box \alpha = 5\%$  dengan derajat kebebasan (dk =  $n-2$ ). Kemudian membuat keputusan membandingkan  $r_{11}$ dengan r tabel.

Adapun kaidah keputusan, jika:  $r_{11} > r_{\text{table}}$  berarti reliabel, sebaliknya

 $r_{11}$  <  $r_{\text{table}}$  berarti tidak reliabel.

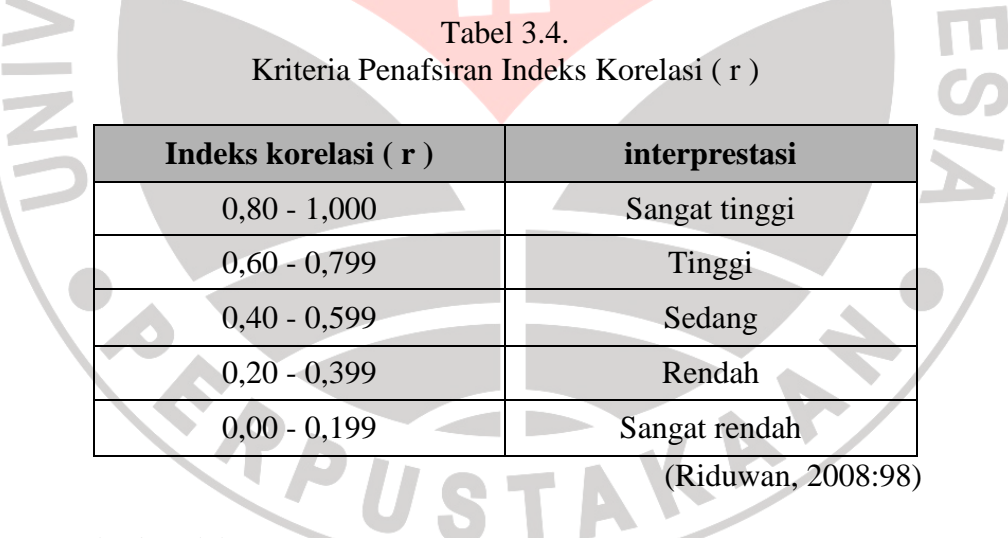

# **H. Teknik Analisis Data**

# **1. Langkah-Langkah Analisis Data**

Prosedur yang ditempuh dalam menganalisis data ini adalah:

a. Persiapan, meliputi:

- 1) Memeriksa jumlah lembaran angket yang dikembalikan.
- 2) Memeriksa kelengkapan jawaban serta kebenaran dalam pengisian.
- b. Tabulasi, meliputi:
	- 1) Memberikan bobot nilai untuk setiap alternatif jawaban pada instrument pengumpulan data yaitu skor 5 sampai 1 untuk pernyataan positif (skor 5 untuk jawaban SL, skor 4 untuk jawaban SR, skor 3 untuk jawaban J, skor 2 untuk jawaban SJ dan skor 1 untuk jawaban TP) dan skor 1 sampai 5 untuk pernyataan negatif (skor 1 untuk jawaban SL, skor 2 untuk jawaban SR, skor 3 untuk jawaban J, skor 4 untuk jawaban SJ dan skor 5 untuk jawaban TP).
	- 2) Menghitung skor mentah yang diperoleh dari tiap responden.
	- 3) Merubah skor mentah dari data hasil penyebaran angket menjadi skor baku.

Penerapan data sesuai dengan pendekatan penelitian, meliputi:

- 1) Mengolah data dengan uji statistika.
- 2) Analisis data dan pengujian hipotesis merupakan dasar dari penarikan kesimpulan.

# **2. Teknik Pengolahan Skor Mentah Menjadi Skor Baku**

Langkah-langkahnya adalah sebagai berikut:

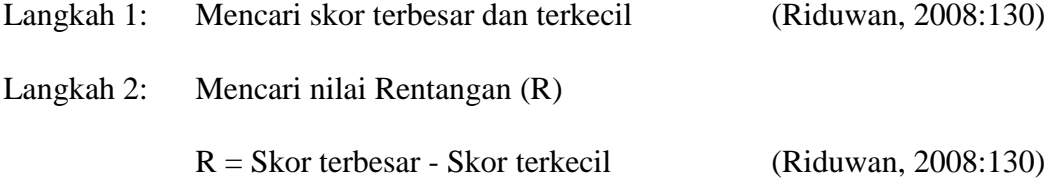

$$
BK = 1 + 3.3 \text{ Log } n \tag{Rumus Sturgess}
$$

Langkah 4: Mencari nilai panjang kelas (i)

 $\sim$ 

$$
i = \frac{R}{BK}
$$
 (Riduwan, 2008:130)

Langkah 5: Membuat tabel distribusi frekuensi (Riduwan, 2008:130) ID

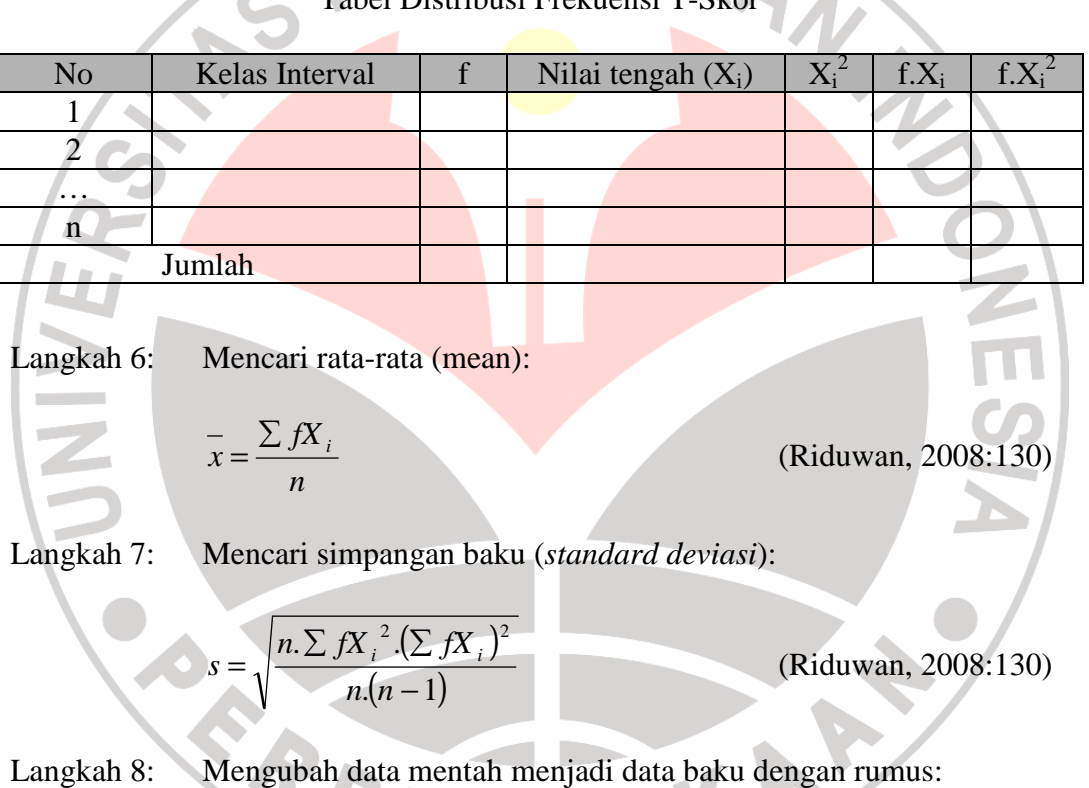

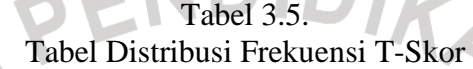

*s* **3. Uji Normalitas Distribusi** 

 $(X-\overline{x})$ 

 $T_i = 50 + 10 \cdot \frac{(X - \bar{x})^2}{\bar{x}^2}$ 

Uji normalitas distribusi frekuensi dilakukan untuk mengetahui normal atau tidaknya distribusi data yang menjadi syarat untuk menentukan jenis statistik apa yang dipakai dalam analisis lebih lanjut.

 $= 50 + 10.$   $\frac{(x - x)}{(Riduwan, 2008:131)}$ 

Data yang perlu diuji normalitas distribusi frekuensi dalam penelitian ini ada dua kelompok yaitu: kelompok data (X) untuk variabel bimbingan guru dalam proses belajar mengajar dan data (Y) untuk variabel hasil belajar siswa pada mata pelajaran gambar teknik. Perhitungan uji normalitas distribusi ini menggunakan rumus Chi-kuadrat dengan langkah-langkah sebagai berikut:

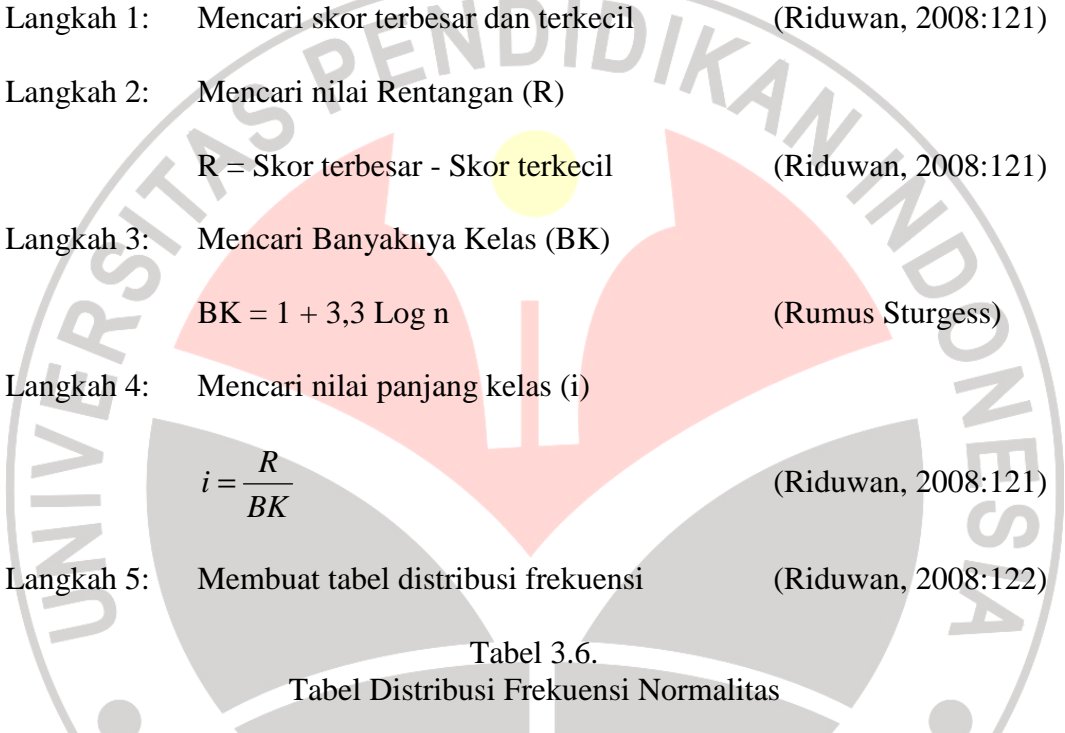

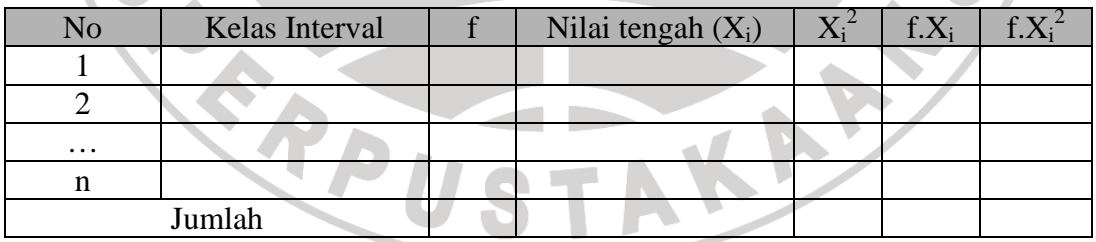

Langkah 6: Mencari rata-rata (mean):

$$
\overline{x} = \frac{\sum fX_i}{n}
$$

= (Riduwan, 2008:122)

Langkah 7: Mencari simpangan baku (*standard deviasi*):

$$
s = \sqrt{\frac{n \sum fX_i^2 (\sum fX_i)^2}{n(n-1)}}
$$
 (Riduwan, 2008:122)

Langkah 8: Membuat daftar frekuensi yang diharapkan dengan cara:

- a. Menentukan batas kelas, yaitu angka skor kiri kelas interval pertama dikurangi 0,5 dan kemudian angka skor-skor kanan kelas interval ditambah 0,5.
- b. Mencari nilai *Z-score* untuk batas kelas interval dengan rumus:

#### *bataskelas* – *x Z* =

*s*

c. Mencari luas 0–Z dari tabel kurva normal dari 0–Z dengan menggunakan angka-angka untuk batas kelas.

d. Mencari luas tiap kelas interval dengan cara mengurangkan angka-angka 0-Z yaitu angka baris pertama dikurangi baris kedua, angka baris kedua dikurangi baris ketiga dan begitu seterusnya, kecuali untuk angka yang berbeda pada baris paling tengah ditambahkan dengan angka pada baris berikutnya.

e. Mencari frekuensi yang diharapkan (fe) dengan cara mengalikan luas tiap interval dengan jumlah responden.

# Tabel 3.7. Tabel Frekuensi yang diharapkan (fe)

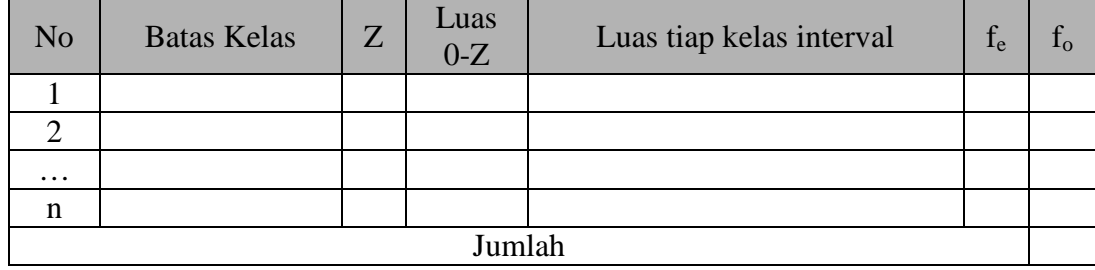

Langkah 9: mencari chi kuadrat hitung ( $\chi^2$  hitung)

$$
x^{2} = \sum_{i=1}^{k} \frac{(f_{0} - f_{e})^{2}}{f_{e}}
$$
 (Riduwan, 2008:124)

Langkah 10: membandingkan  $\chi^2$  hitung dengan  $\chi^2$  tabel

Dengan membandingkan  $\chi^2$  <sub>hitung</sub> dengan  $\chi^2$  <sub>tabel</sub> untuk α = 0,05 dan derajat kebebasan (dk = k-1) dengan kriteria pengujian sebagai berikut:

Jika  $\chi^2$ <sub>hitung</sub>  $\geq \chi^2$ <sub>tabel</sub> artinya distribusi data tidak normal dan

Jika  $\chi^2$ <sub>hitung</sub>  $\leq \chi^2$ <sub>tabel</sub> artinya data berdistribusi normal.

# **4. Metode Satistik parametrik**

# **a. Analisis Regresi Linier Sederhana**

Regresi linier sederhana digunakan untuk mengetahui apakah terdapat hubungan yang linier antara dua variabel (variabel X dan variabel Y). Model regresi linier sederhana berbentuk sebagai berikut:

$$
\overline{Y} = a + bX
$$

*Y* = *a* + *bX* (Riduwan, 2008:151)

Keteragan:  $\overline{Y}$  = variabel terikat

$$
X = variable1
$$
 bebas

Koefesien regresi a dan b dapat dicari berdasarkan pasangan dua variabel data X dan Y yang diperoleh dari hasil penelitian dengan menggunakan rumus:

$$
b = \frac{n \sum XY - (\sum X)(\sum Y)}{n \sum X^2 - (\sum X)^2}
$$
 (Riduwan, 2008:151)

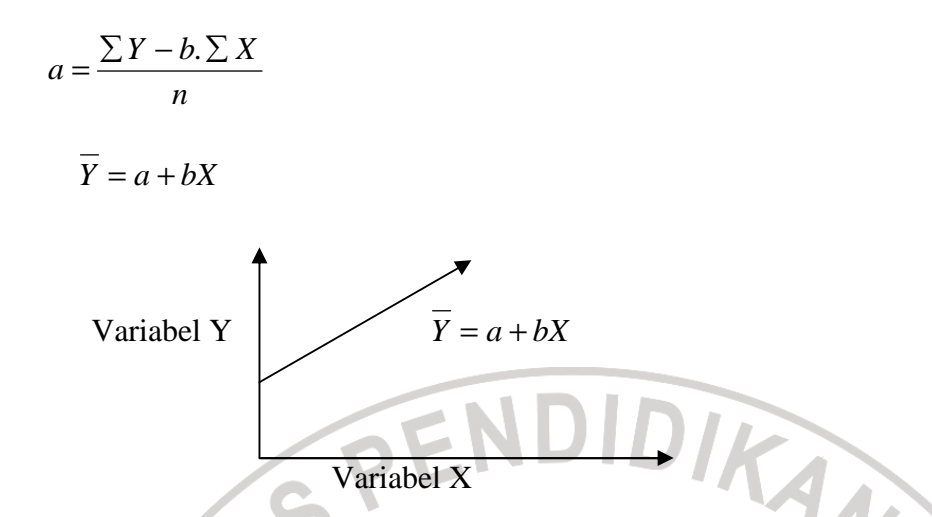

Regresi yang didapat dari perhitungan tersebut dapat digunakan untuk menghitung harga *Y* bila harga X diketahui. Dengan syarat regresi tersebut harus mempunyai kelinieran dan keberartian regresi.

# **b. Analisis Linieritas dan Keberartian Regresi**

Uji linieritas regresi dilakukan untuk mengukur derajat keeratan hubungan, memprediksi besarnya arah hubungan, serta meramalkan besarnya variabel terikat jika nilai varibel bebas diketahui. Persamaan regresi yang diuji adalah model regresi linier sederhana variabel Y (hasil belajar siswa pada mata pelajaran gambar teknik) atas varibel X (bimbingan guru dalam proses belajar mengajar) dengan langkah-langkah sebagai berikut:

Langkah 1. Mencari angka statistik:  $\Sigma X$ ;  $\Sigma Y$ ;  $\Sigma X^2$ ;  $\Sigma Y^2$ ;  $\Sigma XY$ ; s;  $\overline{x}$ ; a; b.

(Riduwan, 2008:125)

Langkah 2. Mencari jumlah kuadrat regresi  $(JK_{Reg[a]})$  dengan rumus:

$$
JK_{\text{Re }g(a)} = \frac{(\sum Y)^2}{n}
$$
 (Riduwan, 2008:126)

Langkah 3. Mencari jumlah kuadrat regresi  $(JK_{Reg [b/a]})$  dengan rumus:

$$
JK_{\text{Re }g(b/a)} = b \left\{ \sum XY - \frac{\left(\sum X\right)\left(\sum Y\right)}{n} \right\}
$$
 (Riduwan, 2008:126)

Langkah 4. Mencari jumlah kuadrat residu  $(JK_{Res})$  dengan rumus:

$$
JK_{\text{Re} s} = \sum XY^2 - JK_{\text{Re} g [b/a]} - JK_{\text{Re} g [a]}
$$
 (Riduwan, 2008:127)

Langkah 5. Mencari rata-rata jumlah kuadrat regresi ( $\text{RJK}_{\text{Reg [a]}}$ ) dengan rumus:

$$
RJK_{\text{Re }g[a]} = JK_{reg[a]}
$$
 (Riduwan, 2008:127)

Langkah 6. Mencari rata-rata jumlah kuadrat regresi  $(RJK_{\text{Rec}}$  [b/a]) dengan rumus:

$$
RJK_{\text{Re }g\left[b/a\right]} = JK_{reg\left[b/a\right]}
$$
 (Riduwan, 2008:127)

*res* (Riduwan, 2008:127)

Langkah 7. Mencari rata-rata jumlah kuadrat residu (RJK<sub>Res</sub>) dengan rumus:

$$
RJK_{res} = \frac{JK_{res}}{n-2}
$$

Langkah 8. mencari jumlah kuadrat error  $(JK_E)$  dengan rumus:

$$
JK_E = \sum_k \left\{ \sum Y^2 - \frac{(\sum Y)^2}{n} \right\}
$$
 (Riduwan, 2008:127)

Langkah 9. Mencari jumlah kuadrat tuna cocok  $(JK_{TC})$  dengan rumus:

$$
JK_{TC} = JK_{Res} - JK_E
$$
 (Riduwan, 2008:128)

Langkah 10. Mencari rata-rata jumlah kuadrat tuna cocok  $(RJK_{TC})$  dengan rumus:

$$
RJK_{TC} = \frac{JK_{TC}}{k-2}
$$
 Ket: k = Jumlah kelompok (Riduwan, 2008:128)

Langkah 11. mencari rata-rata jumlah kuadrat error  $(RJK_E)$  dengan rumus:

$$
RJK_E = \frac{JK_E}{n-k}
$$
 (Riduwan, 2008:128)

Langkah 12. Mencari nilai Fhitung dengan rumus:

$$
F_{hitung} = \frac{RJK_{TC}}{RJK_E}
$$
 (Riduwan, 2008:128)

Langkah 13. Menentukan keputusan pengujian

Jika  $F_{\text{hitung}} \leq F_{\text{table}}$ , maka data berpola linier

Jika  $F_{\text{hitung}} \ge F_{\text{table}}$ , maka data berpola tidak linier. (Riduwan, 2008:129) ANA

Langkah 14. Mencari  $F_{\text{tele}}$  dengan rumus:

 $(1-\alpha)(dkTC, dke)$  $_{table}$   $\mathbf{r}$   $_{(1-0,05)(dk=k-2,dk=n-k)}$  $tabel$  **d** $(1-\alpha)(dkTC,dkE)$  $\overline{F}_{tablel} = F$  $F_{\scriptscriptstyle{table}}=F$  $-0.05$ )(dk=k-2,dk=n-− = =  $1 - 0.05$ ) $(dk = k - 2,$  $1-\alpha$ )(dkTC,

Cara mencari:  $F_{\text{tele}}$  dk = k-2 = sebagai angka pembilang

 $F_{\text{tebel}}$  dk = n-k = sebagai angka penyebut. (Riduwan, 2008:129)

Langkah 15. Membandingkan F<sub>hitung</sub> dengan F<sub>tabel</sub>. (Riduwan, 2008:129)

## Tabel 3.8. Ringkasan Anava Variabel X dan Y untuk Uji Linieritas

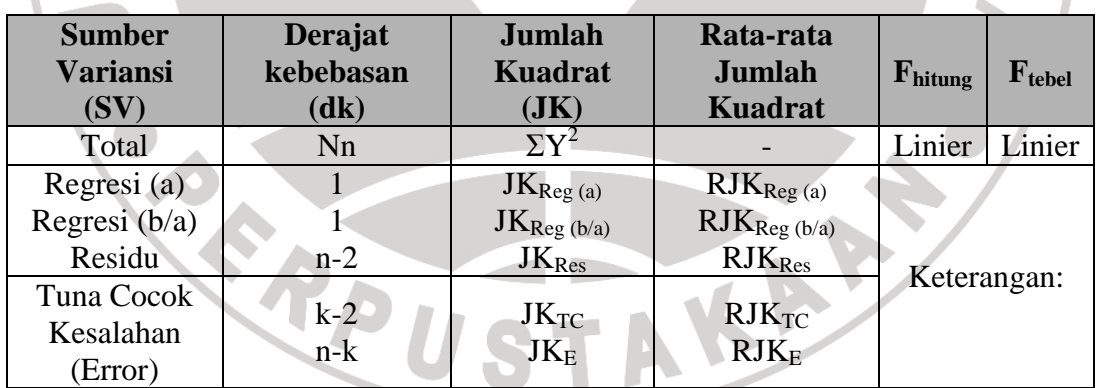

(Riduwan, 2008:128)

# **5. Analisis Korelasi**

Analisis korelasi dilakukan untuk mengetahui kuat lemahnya hubungan antar variabel yang dianalisis. Menjawab rumusan masalah, yaitu sejauh mana hubungan antara bimbingan guru dalam proses belajar mengajar dengan hasil belajar siswa pada mata pelajaran gambar teknik. Didesain sebagai berikut:

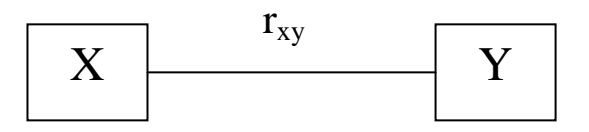

Gambar 3.3. Desain penelitian x dan y

Analisis Korelasi yang digunakan adalah *Pearson Product Moment* (PPM). Teknik analisis korelasi PPM termasuk teknik statistik parametrik yang menggunakan data interval dan ratio dengan persyaratan tertentu. Misalnya data dipilih secara acak (random), datanya berdistribusi normal, data yang dihubungkan berpola linier, dan data yang dihubungkan mempunyai pasangan yang sama sesuai dengan subjek yang sama. Kalau salah satu tidak terpenuhi persyaratan tersebut analisis korelasi tidak dapat dilakukan.

Rumus koefisien korelasi *Pearson Product Moment* (PPM) :

$$
r_{xy} = \frac{n(\sum XY) - (\sum X)(\sum Y)}{\sqrt{\left\{n \sum X^2 - (\sum X)^2\right\}} \left\{n \sum Y^2 - (\sum Y)^2\right\}}
$$
 (Riduwan, 2008:138)

Korelasi PPM dilambangkan (r) dengan ketentuan nilai r tidak lebih dari harga (-1□ $\le$  r  $\le$  +1). Apabila nilai r = -1 artinya korelasinya negatif sempurna; r  $= 0$  artinya tidak ada korelasi; dan  $r = 1$  berarti korelasinya sangat kuat. Sedangkan arti harga r akan dikonsultasikan dengan Interprestasi Nilai r adalah:

Tabel 3.9. Interpretasi koefisien Korelasi Nilai r

| Koefisien korelasi (r) | interprestasi       |
|------------------------|---------------------|
| $0,80 - 1,000$         | Sangat Kuat         |
| $0,60 - 0,799$         | Kuat                |
| $0,40 - 0,599$         | Cukup Kuat          |
| $0,20 - 0,399$         | Rendah              |
| $0,00 - 0,199$         | Sangat rendah       |
|                        | $\sqrt{D}$<br>0.000 |

(Riduwan, 2008:138)

# **6. Pengujian Hipotesis**

Pengujian hipotesis bertujuan untuk menguji apakah hipotesis pada penelitian ini diterima atau ditolak. Hipotesis di bagi menjadi dua jenis yaitu hipotesis penelitian dan hipotesis statistik. Hipotesis penelitian dipakai jika yang diteliti populasi dan dalam pembuktiannya tidak ada *signifikansi*, sedangkan hipotesis statistik dipakai jika yang diteliti dan dalam pembuktiannya ada *signifikansi*.

Hipotesis yang diuji terdiri dari dua macam yaitu hipotesis nol (Ho) dan hipotesis alternatif (Ha). Sugiyono (2007: 183) menjelaskan bahwa "Hipotesis nol adalah pernyataan tidak adanya perbedaan antara parameter dengan statistik (data sampel). Lawan dari hipotesis nol adalah hipotesis alternatif, yang menyatakan ada perbedaan antara parameter dan statistik".

Untuk menguji kebenaran dari hipotesis yang telah dirumuskan, dapat digunakan rumus uji t, yaitu:

$$
t_{\text{hitung}} = \frac{r\sqrt{n-2}}{\sqrt{1-r^2}}
$$
 (Riduwan, 2008:139)

Dengan membandingkan t<sub>hitung</sub> dengan t<sub>tabel</sub> untuk  $\alpha = 0.05$  dan derajat kebebasan (dk = n-2) dengan kriteria pengujian sebagai berikut:

 $t_{\text{hitung}} \geq t_{\text{table}}$  maka tolak Ho artinya terdapat hubungan antara bimbingan guru dalam proses belajar mengajar dengan hasil belajar siswa.

 $t_{\text{hitung}} \leq t_{\text{table}}$  terima Ho artinya tidak terdapat hubungan antara bimbingan guru dalam proses belajar mengajar dengan hasil belajar siswa.

# **7. Uji Validitas dan Reliabilitas Instrumen (Uji coba)**

Instrumen penelitian harus benar-benar mengukur apa yang seharusnya diukur, sehingga diperlukan uji validitas untuk mengukur apa yang seharusnya diukur instrumen tersebut. Setelah angket dibuat, kemudian disebarkan kepada 25 responden untuk mengetahui tingkat validitas dengan taraf kepercayaan 95% dan didapat t<sub>tabel</sub> = 1,714. Sehingga diperoleh 4 item soal yang tidak valid yaitu nomor 7, 16, 23, 30, dan yang lainnya dinyatakan valid setelah melalui proses perhitungan. Untuk perhitungan lengkap dapat dilihat pada lampiran 2.

Uji reliabilitas dilakukan untuk mengetahui sejauh mana instrumen tersebut dapat dipercaya sebagai alat ukur untuk mendapatkan data. Instrumen yang reliabel adalah instrumen yang dapat digunakan beberapa kali untuk mengukur obyek dan hasil data yang sama. Dari hasil perhitungan, diperoleh koefisien reliabilitas sebesar 0,756. Jika dikonsultasikan dengan ketepatan penafsiran koefisien r, maka nilai tersebut berada pada interval tingkat reliabilitas yang tinggi. Lebih jelasnya dapat dilihat pada lampiran 4.